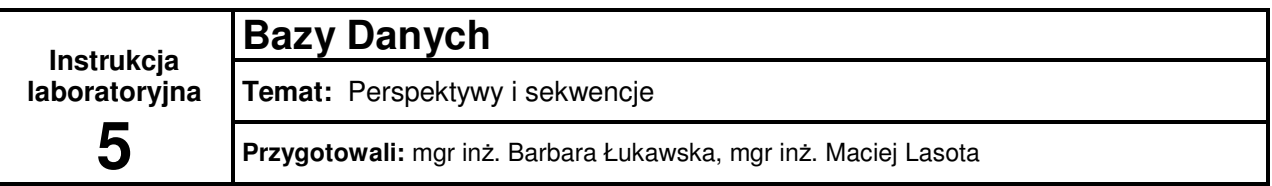

# 1) Perspektywy

## **Tworzenie perspektywy:**

**CREATE** [**OR REPLACE**] **VIEW** nazw\_perspektywy [(kolumna1,kolumna2 ...)] **AS** instrukcja\_SELECT;

#### **gdzie:**

OR REPLACE – modyfikuje/zastępuje istniejącą perspektywę kolumna1,kolumna2 ... – kolumny perspektywy instrukcja\_SELECT – instrukcja zwraca dane, którymi będzie wypełniona perspektywa

## **Usuwanie perspektywy:**

**DROP VIEW** nazwa\_perspektywy;

## 2) Sekwencje

**Tworzenie sekwencji:** 

```
CREATE SEQUENCE nazwa_sekwencji 
[START WITH n] [INCREMENT BY k] 
[MINVALUE min | NOMINVALUE][MAXVALUE max | NOMAXVALUE] 
[CYCLE | NOCYCLE][CACHE liczba | NOCACHE][ORDER | NOORDER];
```
#### **gdzie:**

START WITH – pierwsza liczba naturalna, od której zaczyna się generowanie numerów domyślnie "1" INCREMENT BY - wartość określająca krok domyślnie "1" MINVALUE | NOMINVALUE – wartość minimalna lub jej brak

MAXVALUE | NOMAXVALUE – wartość maksymalna lub jej brak CYCLE | NOCYCLE – po osiągnięciu wartości maksymalnej powrót do początku generowania lub koniec generowania wartości CACHE | NOCACHE – obliczanie od razu kilku wartości w celu przyspieszenia działania

ORDER BY | NOORDER – obliczanie wartość w podanej kolejności

**Usuwanie sekwencji:** 

**DROP SEQUENCE** nazwa\_sekwencji;

**Generowanie kolejnej warto**ś**ci w sekwencji:** 

nazwa\_sekwencji.**NextVal**;

**Pobieranie aktualnie wygenerowanej warto**ś**ci sekwencji:** 

nazwa\_sekwencji.**CurrVal**;

## 3) Parametryzowanie zapytań

## **Zmienne:**

**&&zmienna** – przed pierwszym użyciem użytkownik jest pytany o wartość zmiennej, wartość jest ustawiana na stałe, dla wszystkich zapytań, można ją przedefiniować za pomocą instrukcji UNDEFINE; **&zmienna** – przed każdym użyciem użytkownik jest pytany o wartość zmiennej, wartość zmiennej jest ustawiana jednorazowo;

### **Przykład:**

CREATE VIEW perszml AS SELECT \* FROM tabl WHERE  $kol_1 = \&&z1$ CREATE VIEW pers&z2 AS SELECT \* FROM tab1 WHERE  $kol_1 = \&z2$